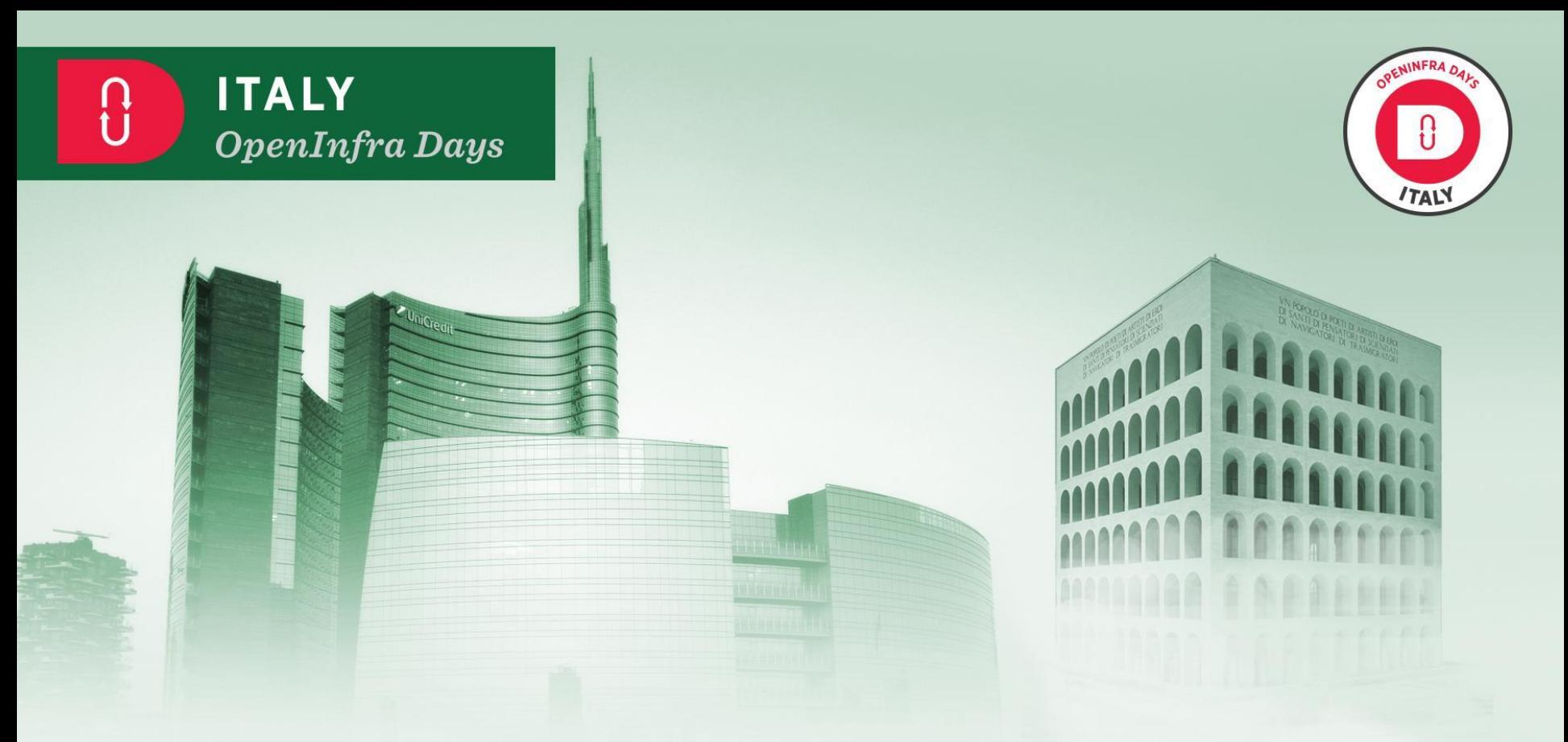

Organized by

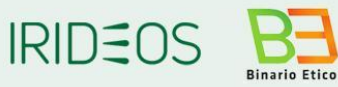

Under the patronage of

<sup>2</sup> AGID | Agenzia per

**Sponsored by** 

**AA** Mellanox

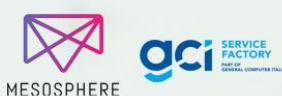

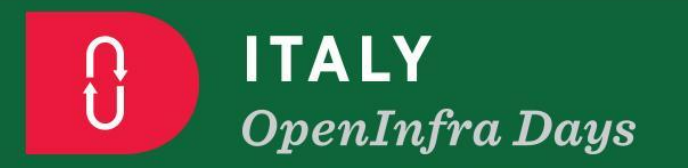

Unicreal

*Alex Barchiesi - GARR* Rome, October 3rd, 2019

### **GARR***bage* **collection: aka how to build a federation**

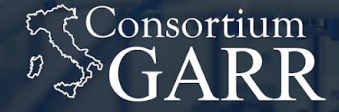

**THE ITALIAN EDUCATION & RESEARCH NETWORK** 

# GARR*bage* collection:

aka how to build a federation

alex.barchiesi@garr.it - Rome OpenInfraDays 2019

# you cannot fly...until you *let go*

[Joe, volem volar trapeze company]

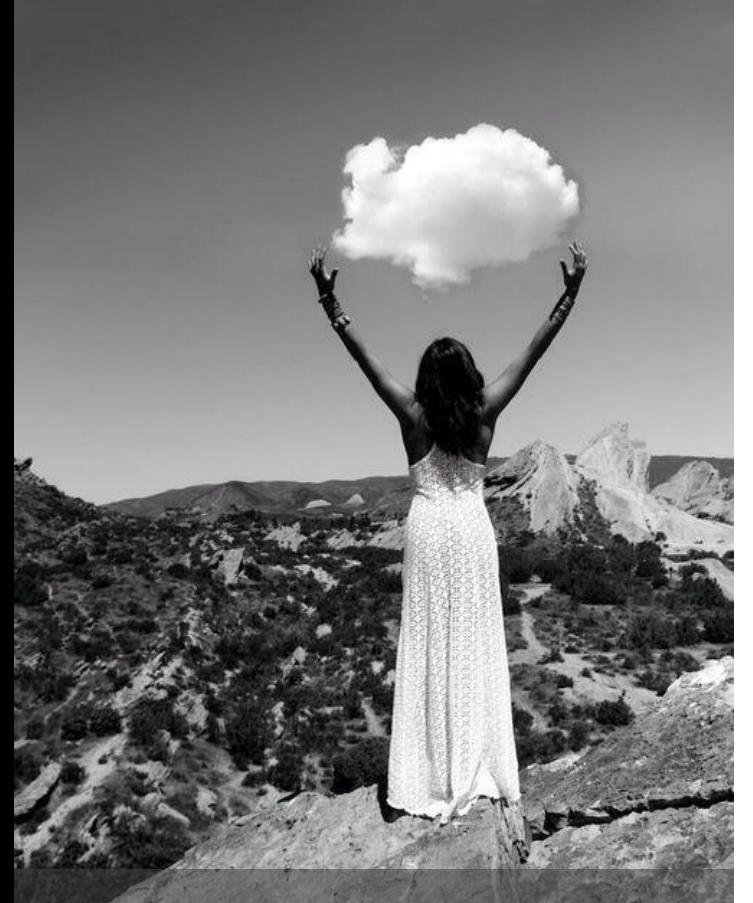

motto

### "Trattenere le nuvole"

(hold onto the clouds)

### Re-cap of GARR mission and infrastructure

- [...] fornire servizi per favorire l'armonizzazione, l'implementazione e la gestione delle **e-Infrastructure a vantaggio della comunità scientifica e accademica** nazionale; [...]
- [...] sostenere e **stimolare lo sviluppo di strumenti atti a facilitare l'accesso** alle risorse di calcolo, supercalcolo e storage a livello nazionale ed internazionale, **fornendo gli opportuni metodi, interventi e funzionalità** necessari a mantenere le e-Infrastructure ai livelli degli standard internazionali; [...]
- [...] svolgere le connesse attività di ricerca tecnologica, sperimentazione, trasferimento tecnologico e **formazione del personale**. [...]
- Who:
	- − no profit association: **CNR, ENEA, INFN,** Fondazione **CRUI** (universities)
- **Role**:
	- − resource **aggregator** (federation)
- **Goals**:
	- **simplify** provisioning of storage and computing
	- serve **different** organizations
	- **Simplify** experience (empower administrators)

# **8500 core 10 PB**

... 11 rack/CSD-modules

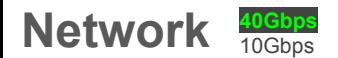

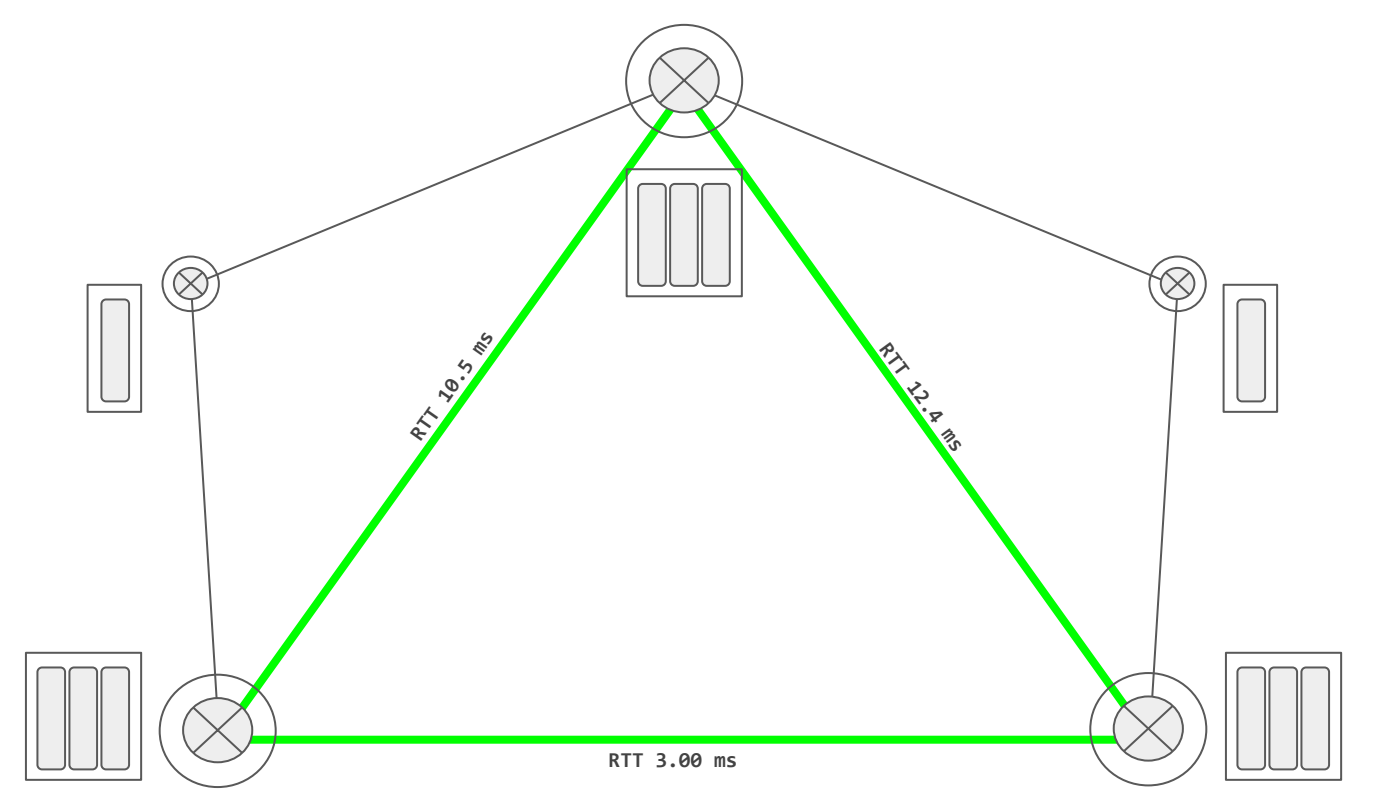

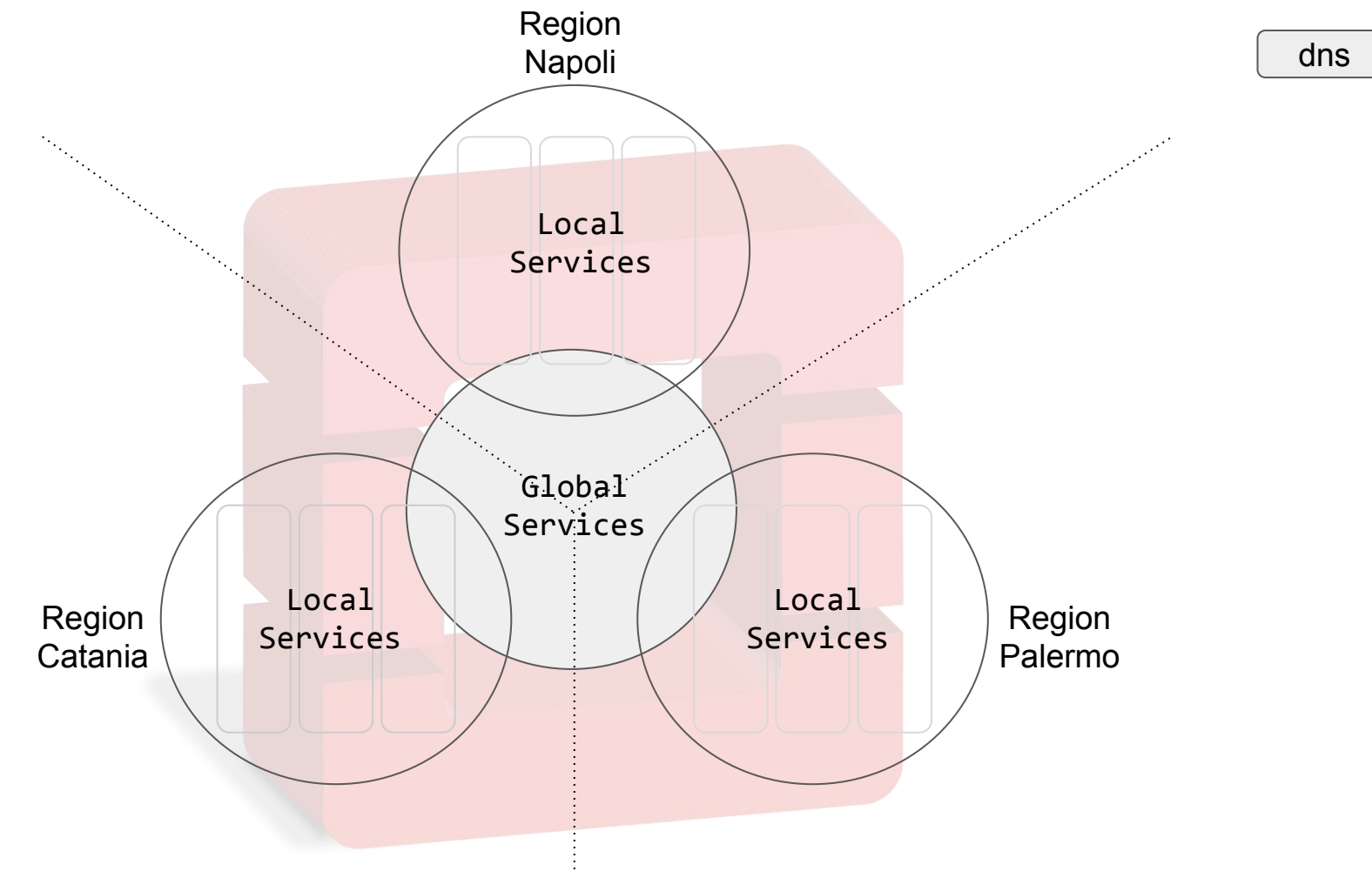

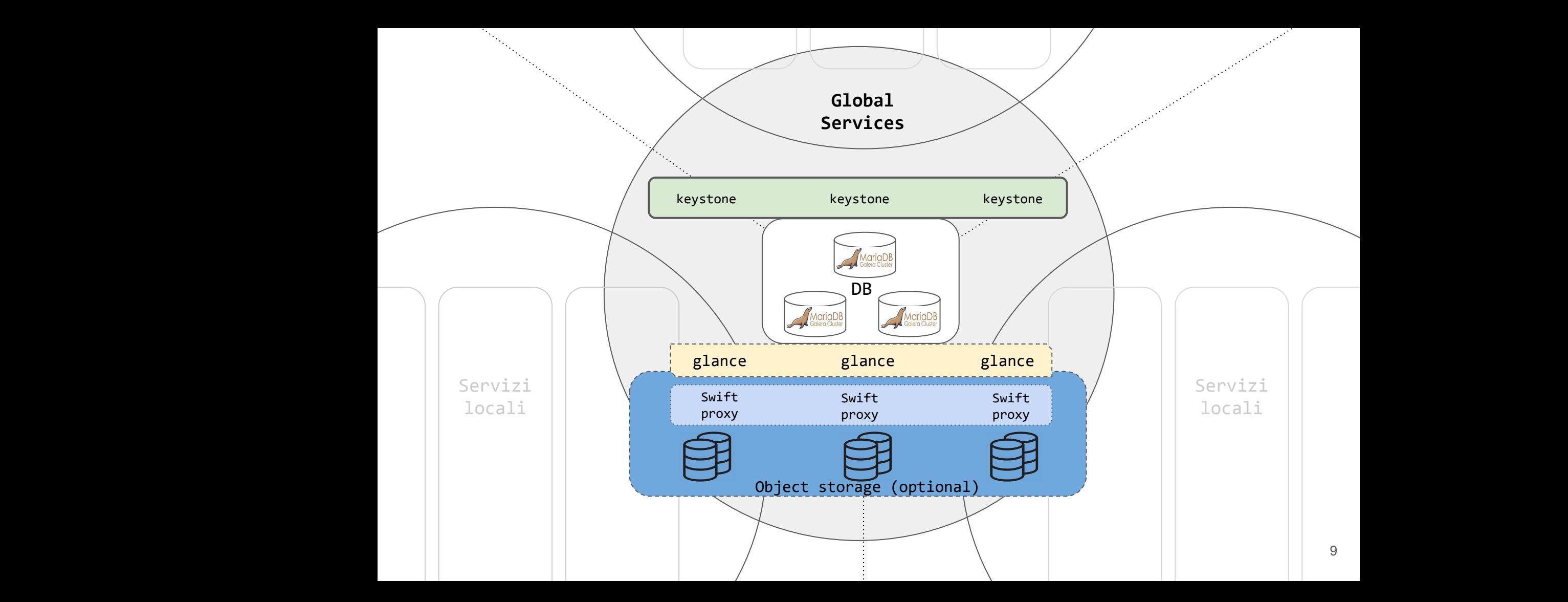

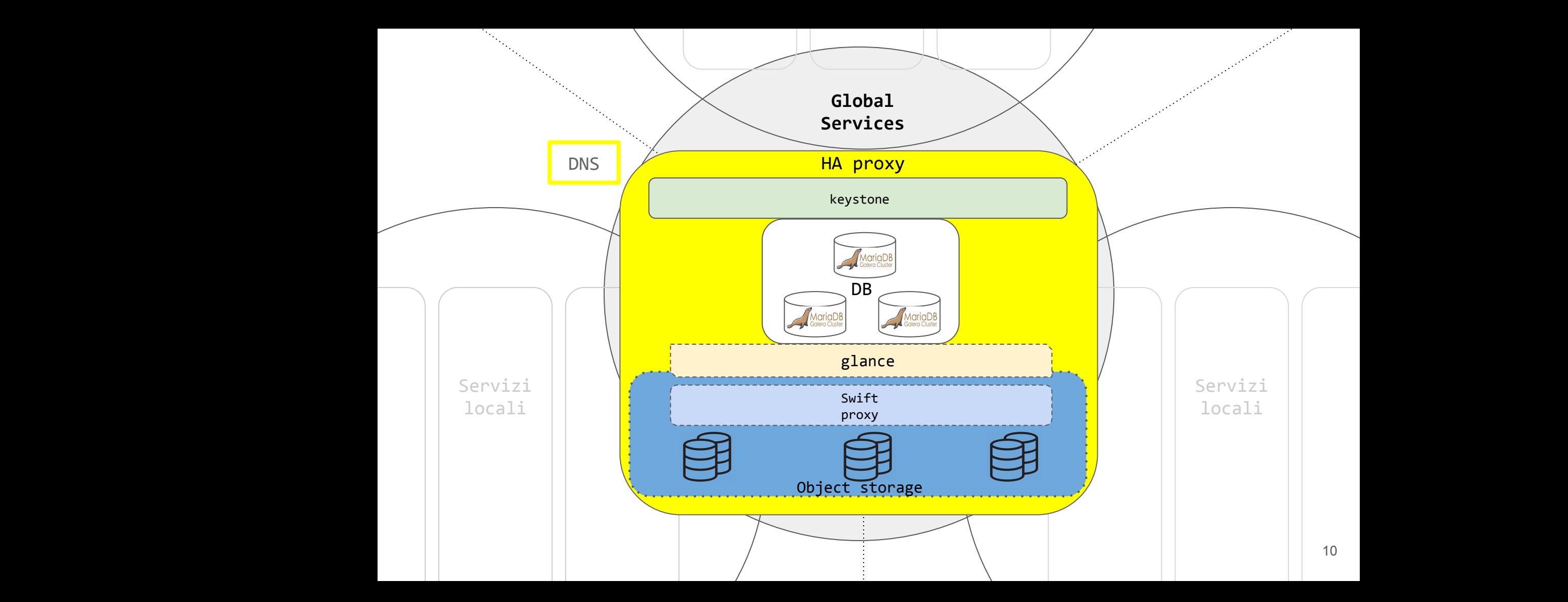

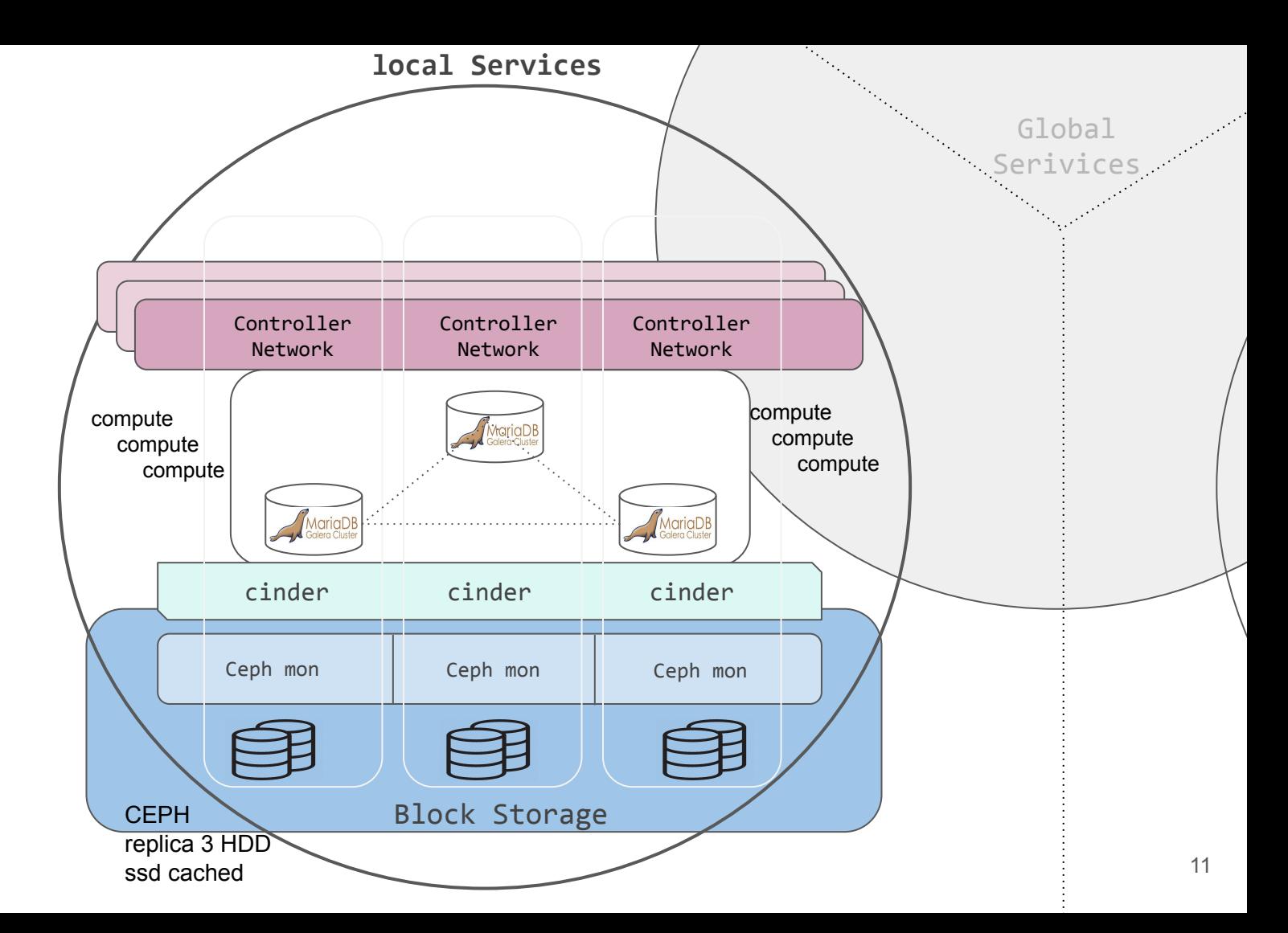

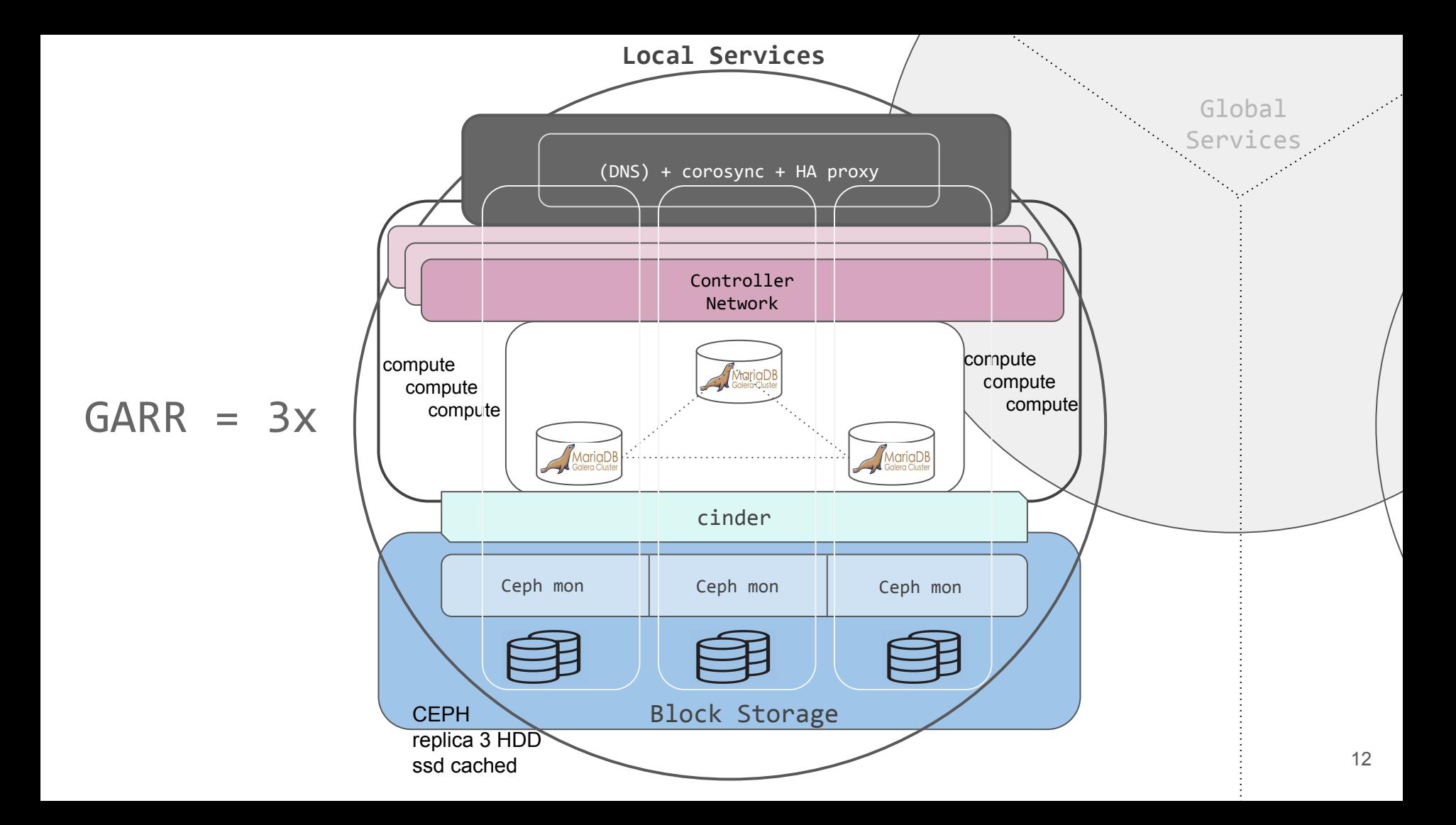

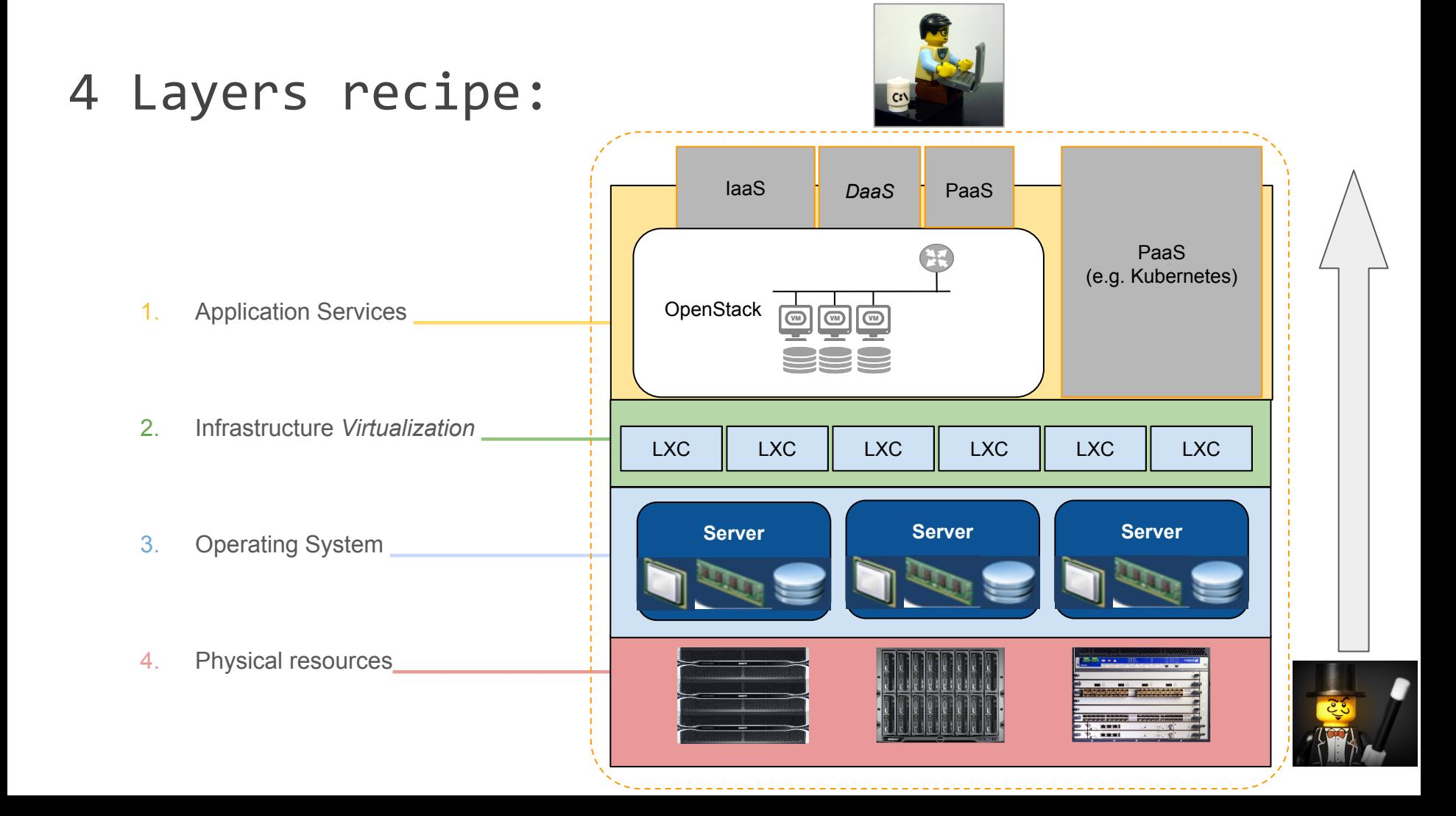

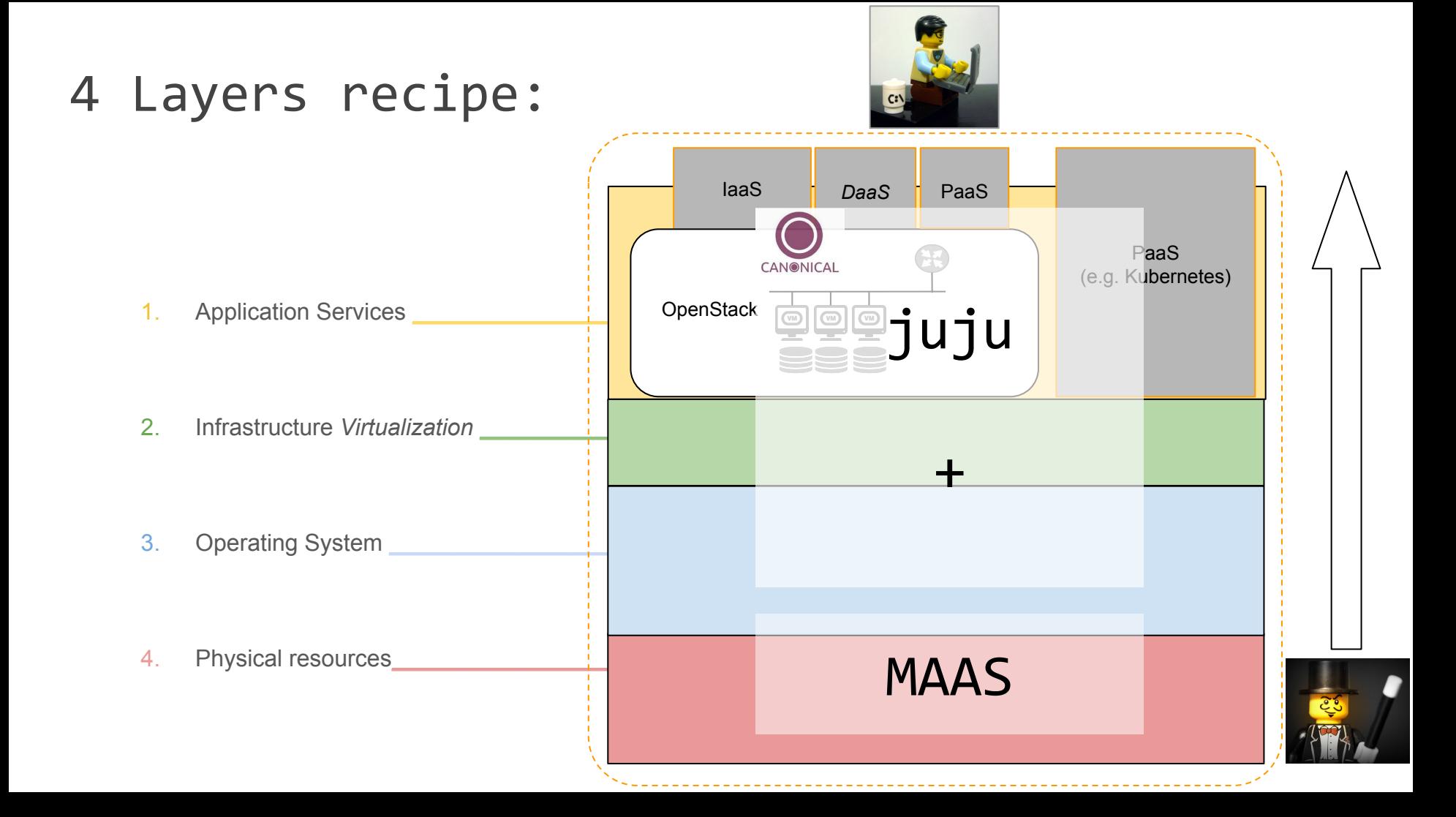

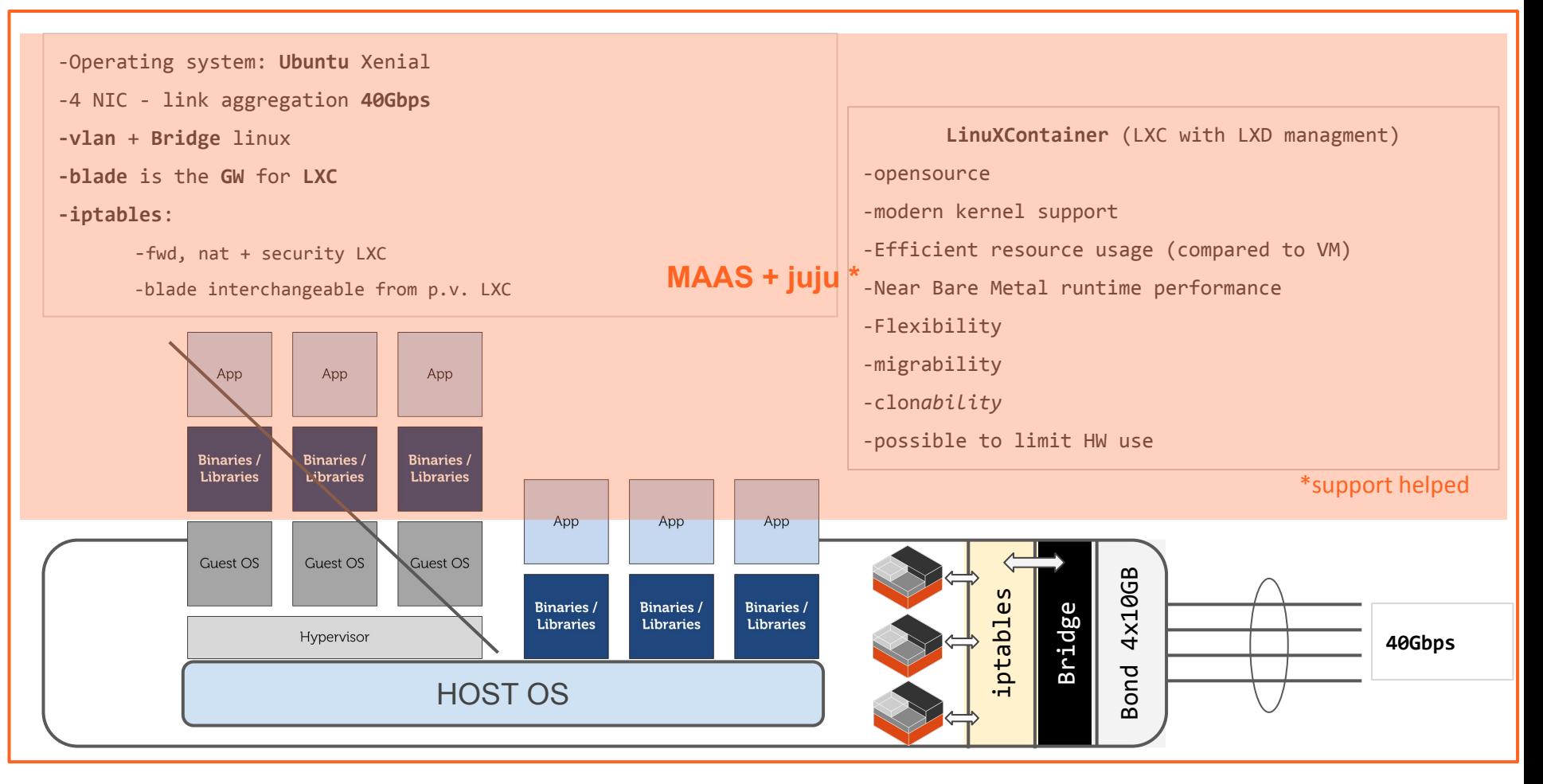

**blade** 15

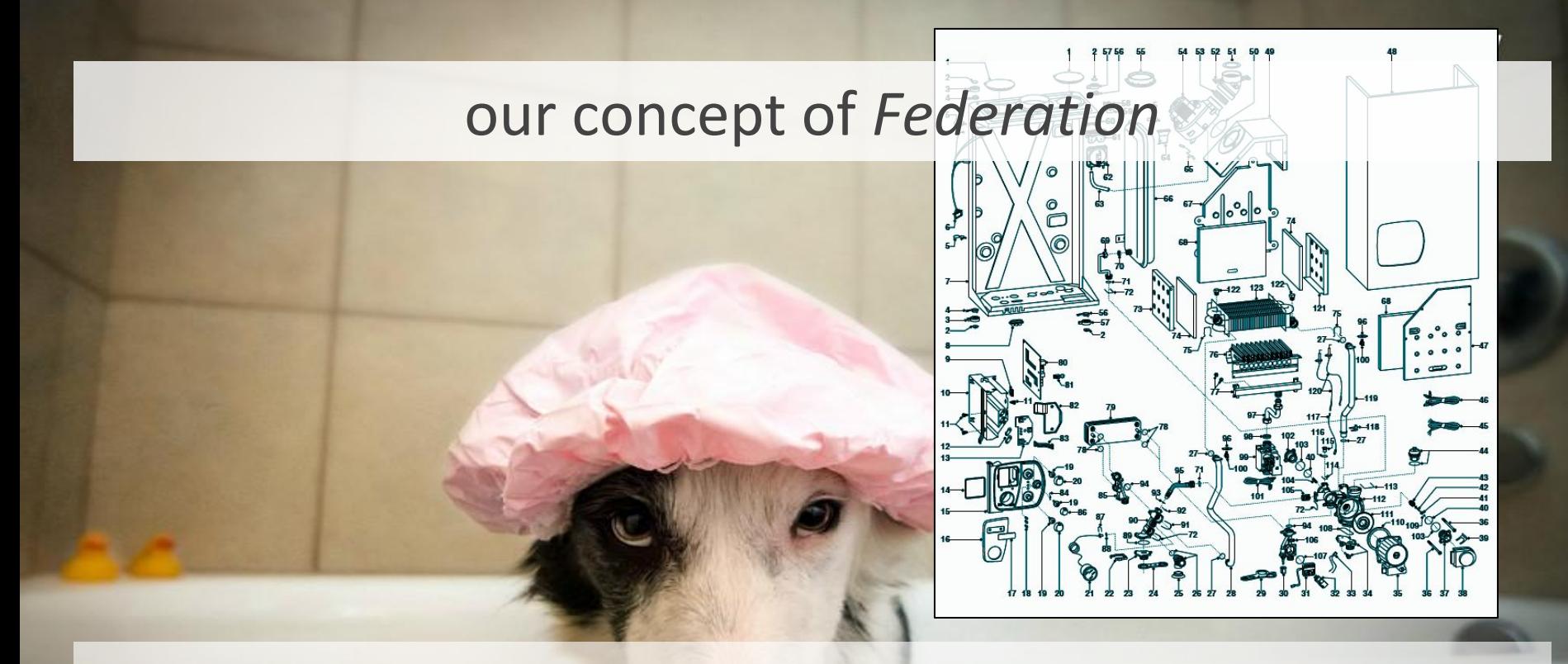

- the simplest (for federated region admin) the better
	- the less requirements the more inclusive

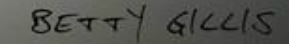

### **multi-region/multi-domain model**

#### **Region: own deployment** of OpenStack

linked to other regions: **Identity** and (optional) dashboard, image service.

#### Inside a **Region**: advanced scheduling

#### **Availability Zone:**

nodes can be logically grouped into AZ and reserved to projects.

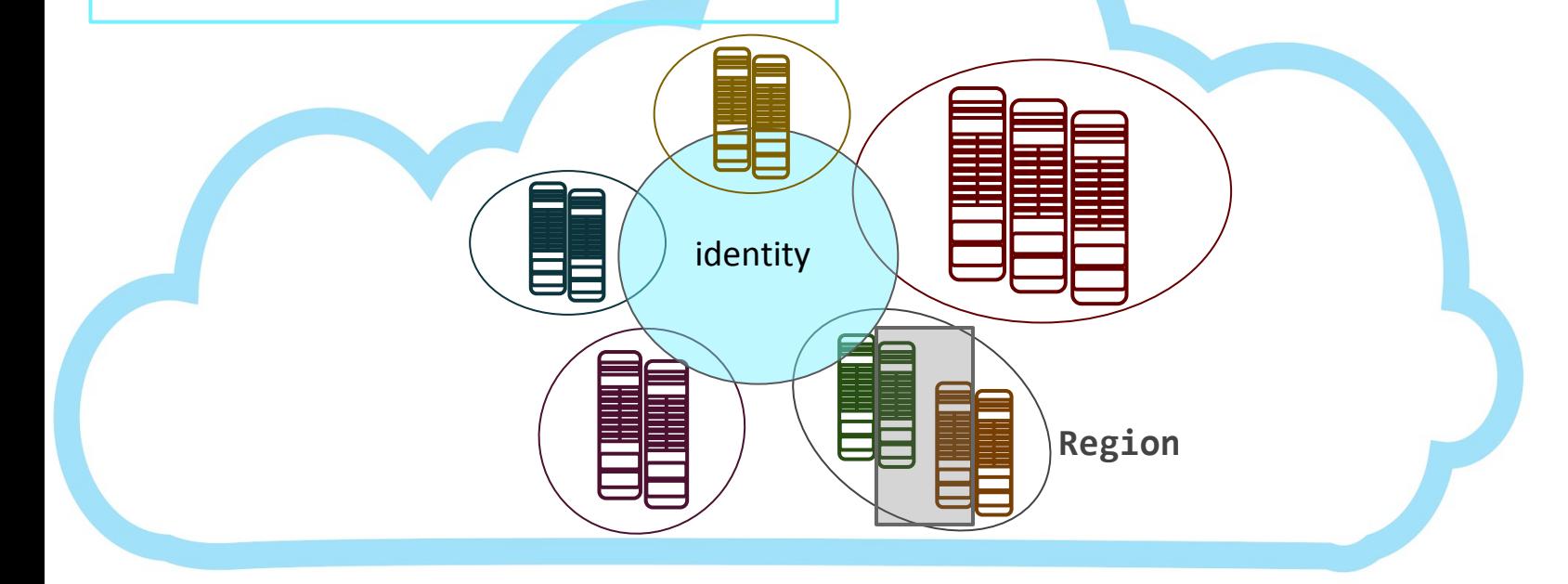

# joining the Federation

#### Procedure of inclusion

- Bundle OpenStack attaches to validation cluster
- Validation in "DMZ" cluster
- **● No cleartext credentials exchange**

#### **for research institutes:**

- 1. You own HW, but have no manpower/knowledge (yet)
- 2. You already have an OpenStack deployment (recent one)
- 3. None of the previous, but you have men-power

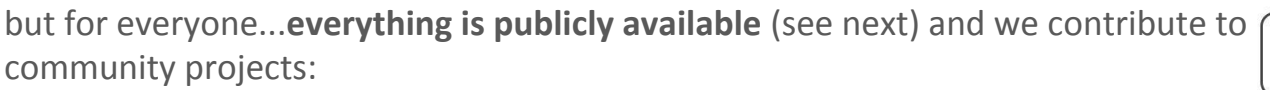

- **Horizon**
- K8s-keystone-auth
- juju charms: ceph, keystone saml/sso, default gw, moodle...

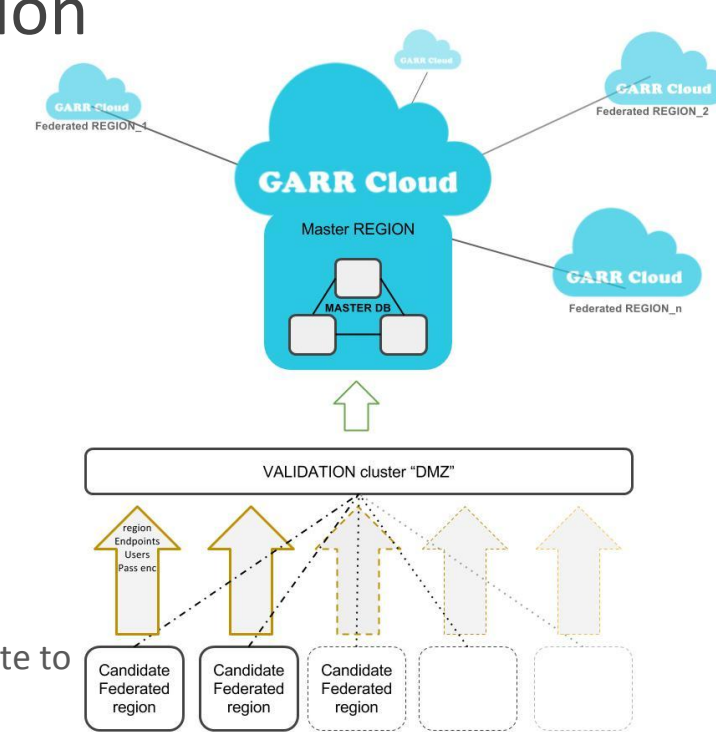

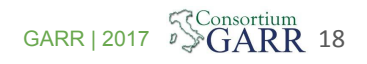

### Delegation of authority (via domains, policy and metadata filters)

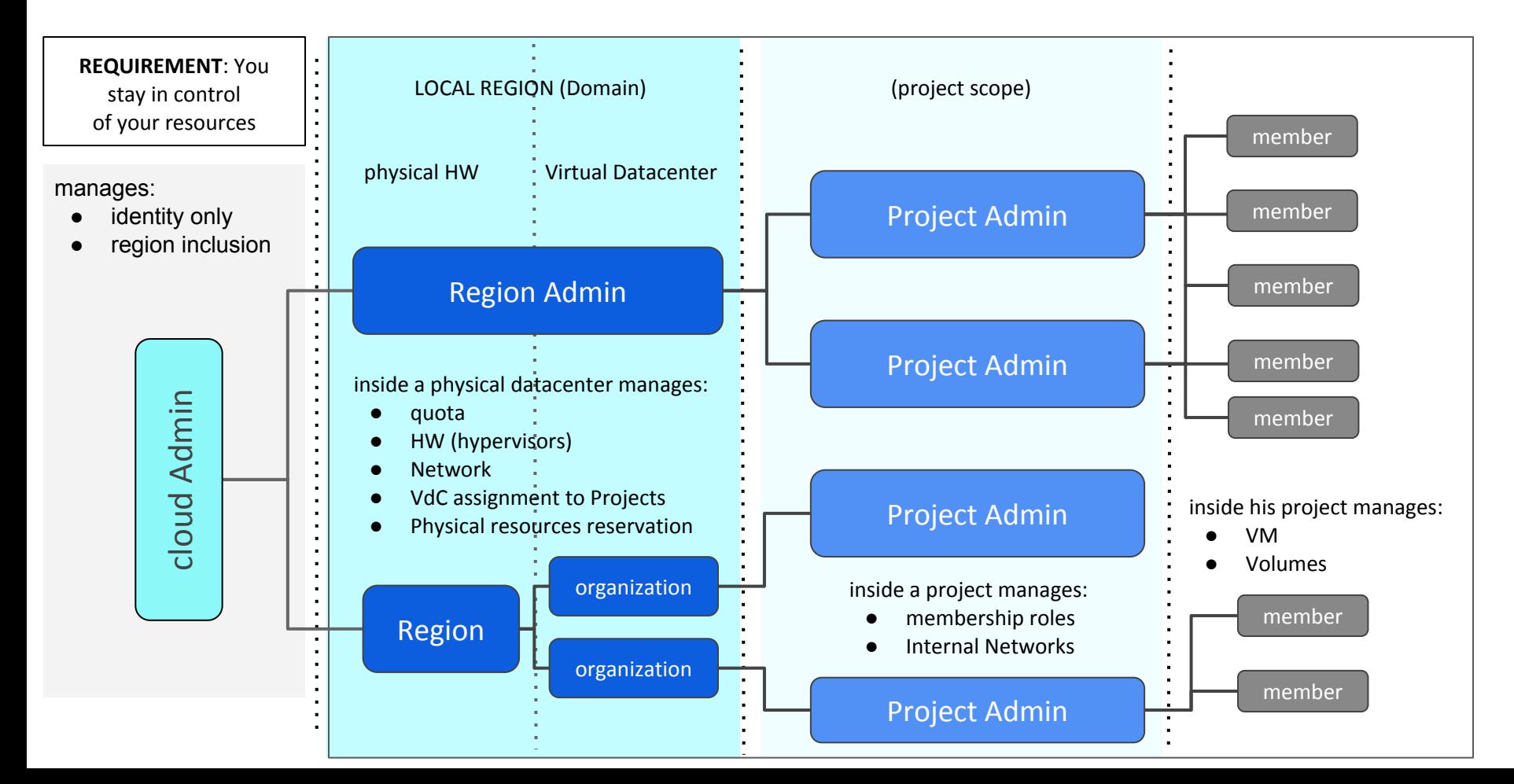

# (few) details about deployment *requirements*

### networking prescriptions

- 1. private network
	- 1.1. ipmi (usually untagged)
	- 1.2. pxe/boot/management (best practice untagged simplifies the setup of pxe)
	- 1.3. Storage ceph "priv" (to be used by OSDs only)
	- 1.4. Storage ceph "pub" (used by MON and Ceph clients, it normally is a private network)
	- 1.5. OpenStack data+mgmt
- 2. public network
	- 2.1. Public ip (for infrastructure and Cloud service frontend) Needed minimum 40 IP (suggested to have a 3 members HA of each service: /25 subnet)
	- 2.2. OpenStack floating ip (this is basically the number of VM that you foresee to have publicly exposed) To be evaluated according to computing resources/use case

#### **Best practice:**

link aggregate (bond) all interfaces and set a virtual interface (vlan) for each of the previously mentioned networks, except PXE.

द<consortium

EDUCATION

- keep IPMI network separated.
- NB configure ILO/IDRAC with IPMI over LAN

Note: The networking must be configured on the switches/routers while MAAS takes into account the server configuration (ref https://docs.maas.io/2.5/en/installconfig-networking)

#### firewall: ports needed

egress: 80, 443, 5000, 35357, 8774, 8776, 8778, 9292, 9696, 6080

ingress (only needed on public network from subnets which need access to OpenStack and NB from GARR-keystone network ): 80, 443, 8774, 8776, 8778, 9292, 9696, 6080, 5000

N.B. open port 5000 to test "local" keystone functionality, after including the region in the federation it can be closed again.

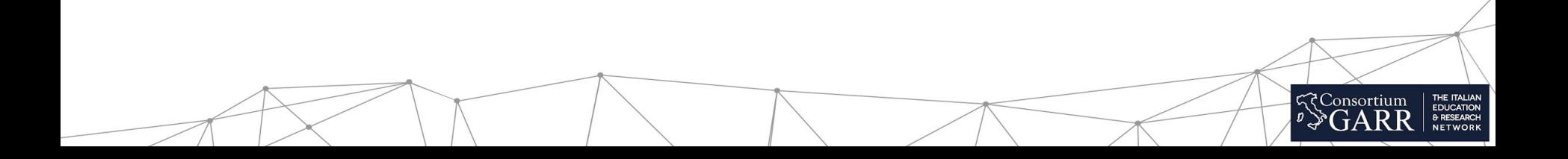

### Automation and deployment: MAAS + juju

**MAAS** (responsible of physical machine deployment - ref: [https://maas.io/\)](https://maas.io/) Note MAAS is not a demanding service in terms of CPU, RAM, Disk, Bandwidth.

1 physical machine (2 if in HA):

- LXD host (MAAS + Juju + OpenStack clients)
- Hypervisor host (mainly for VM hosting Juju controller)

#### container LXC:

- Region controller (needs to reach ipmi network (ipmi network routed towards MAAS)
- Rack controller (may be co-located with Region)
- NAT (Note this is a Gateway for outgoing requests of services with only private networks, e.g. installation/upgrade of DB)

#### Best practice:

- configure HA on the hosted services
- Link aggregation of network interfaces (bond) + virtual interfaces (vlan)
- You can also install Region and Rack controller on the same LXC
- You can install juju and OpenStack client on the same LXC container (may be also deployed on separate containers)
- NAT configuration: (iptables -t nat -A POSTROUTING -o <NIC\_NAME> -j MASQUERADE)

#### **juju controller** (ref: [https://docs.jujucharms.com/2.5/en/\)](https://docs.jujucharms.com/2.5/en/)

will be *bootstrapped* under MAAS supervision as a VM (Best-practice: several VMs on separate servers for HA)

FOUCATION

Note juju controller is a key service to deploy and manage any service (i.e. OpenStack)

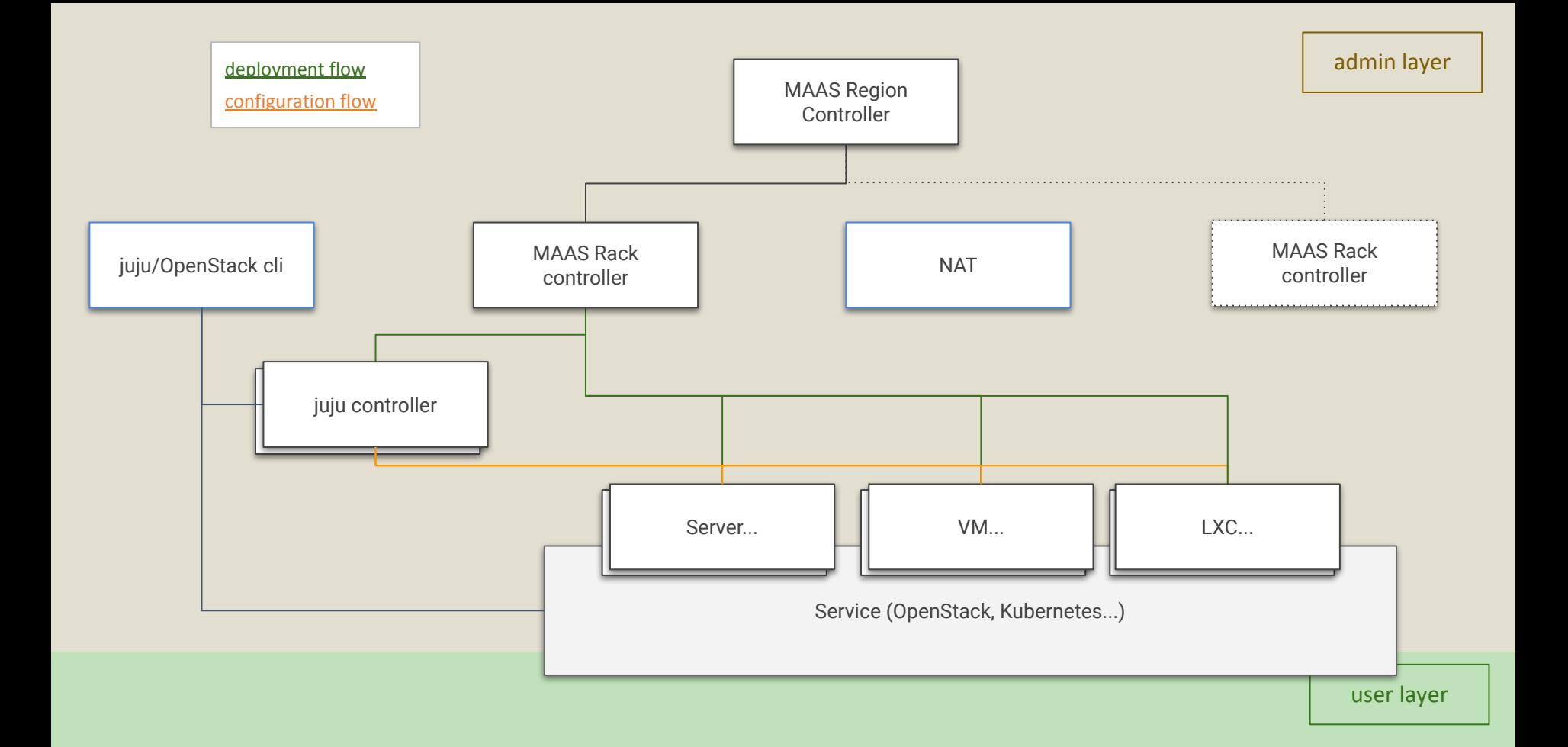

### federation recipe:

### <https://cloud.garr.it>

### <https://git.garr.it/cloud/federation>

### what is available till now: quite a lot...

- $3 + 2$  regions up and running
- 4 deployments openstack for a total of about **20.000 vcpu** (and counting till 100k 120k)
- more than **500** users (demo account for 6 months)
- **Virtual Data Centers** delivery in minutes (~500)
- **Physical Data Center** administrative **delegation** (you administer what you own and offload to other regions)
- *DaaS* a GARR hack for advanced PaaS or simplified IaaS (via juju with OpenStack cloud backend)
- **Kubernetes** container platform 4 NVIDIA GPUs on bare metal
- **Federated access** (SAML-idem and OIDC-google)

but the important thing is…

- simple **Federation** *recipe* (git and knowledge base available, references before)
- **Deployment** of OpenStack bare metal (+LXD) region up & running in a **couple of hours**
- **7** federated (**3** federations using the model) regions (ongoing):
	- HPC4AI project,
	- Politecnico To,
	- Uni Padova,
	- 3 INGV region (external federation, see confederation)
	- EAPConnect (East EU Nren, external federation)
	- Hungary
	- RECAS INFN Bari (maintenance)

### next steps

governance

### accounting (blockchain?)

### federation of federations (keystone to keystone)

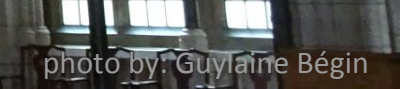

### thanks

## interested in a fed-federation working group? drop us a line: [alex.barchiesi@garr.it](mailto:alex.barchiesi@garr.it)

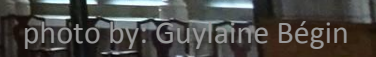